Топанов Полписано цифровой Александр подписью: Топанов Александр Павлович Павлович

#### ФЕДЕРАЛЬНОЕ ГОСУДАРСТВЕННОЕ БЮДЖЕТНОЕ ОБРАЗОВАТЕЛЬНОЕ УЧРЕЖДЕНИЕ ВЫСШЕГО ОБРАЗОВАНИЯ «САНКТ-ПЕТЕРБУРГСКИЙ ГОСУДАРСТВЕННЫЙ УНИВЕРСИТЕТ ТЕЛЕКОММУНИКАЦИЙ ИМ. ПРОФ. М.А. БОНЧ-БРУЕВИЧА»  $(CH6<sub>ryT</sub>)$

#### АРХАНГЕЛЬСКИЙ КОЛЛЕДЖ ТЕЛЕКОММУНИКАЦИЙ ИМ. Б.Л. РОЗИНГА (ФИЛИАЛ) СПбГУТ (АКТ (ф) СПбГУТ)

УТВЕРЖДАЮ И.о. зам. директора по учебной работе М.А. Цыганкова 2022 г.

## РАБОЧАЯ ПРОГРАММА ПРОФЕССИОНАЛЬНОГО МОДУЛЯ  $\mathbf{TM}$ .02

# ТЕХНИЧЕСКАЯ ЭКСПЛУАТАЦИЯ ИНФОРМАЦИОННО-КОММУНИКАЦИОННЫХ СЕТЕЙ СВЯЗИ И ВЕЩАНИЯ

по специальности:

11.02.10 - Радиосвязь, радиовещание и телевидение

г. Архангельск 2022

Рабочая программа профессионального модуля составлена на основе государственного образовательного стандарта Федерального среднего профессионального образования по специальности 11.02.10 Радиосвязь, радиовещание и телевидение, и в соответствии с учебным планом по специальности 11.02.10 Радиосвязь, радиовещание и телевидение.

Рабочая программа рассмотрена и одобрена цикловой комиссией «РС, РВ и ТВ, ЭСС»

, ЭСС»<br>Протокол № 9 от 17 сенев 2022 г.<br>Председатель комиссии *(СПролите* Е.В.Кузьмина)

Программу разработали:

МДК 02.01 - Технология монтажа и обслуживания компьютерных сетей

Темы 1.1 - 1.6 - Ахмедова И.М., преподаватель АКТ (ф) СПбГУТ.

Темы 1.7 - 1.17 - Куницына М.В., преподаватель высшей квалификационной категории АКТ (ф) СПбГУТ, Рыжков П.М., преподаватель высшей квалификационной категории АКТ (ф) СПбГУТ.

МДК 02.02 Технология монтажа и обслуживания транспортных сетей систем радиосвязи и вещания

Тема 2.1, 2.2 - Куницына М.В., преподаватель высшей квалификационной категории АКТ (ф) СПбГУТ.

Рыжков П.М., преподаватель высшей квалификационной категории АКТ (ф) СПбГУТ.

МДК 02.03 Технология монтажа и обслуживания мультисервисных сетей кабельного телевидения

Тема 3.1 - Худякова Е.А., преподаватель первой квалификационной категории АКТ (ф) СПбГУТ.

Тема 3.2 – Колесникова А. Н., преподаватель АКТ (ф) СПбГУТ

Тема 3.3 - Кузьмина Е.В., преподаватель высшей квалификационной категории АКТ (ф) СПбГУТ.

Программу ПМ.02 «Техническая эксплуатация информационнокоммуникационных сетей связи и вещания» составил преподаватель высшей квалификационной категории, председатель цикловой комиссии «РС, РВ и ТВ, ЭСС» АКТ (ф) СПбГУТ Е.В.Кузьмина

# **СОДЕРЖАНИЕ**

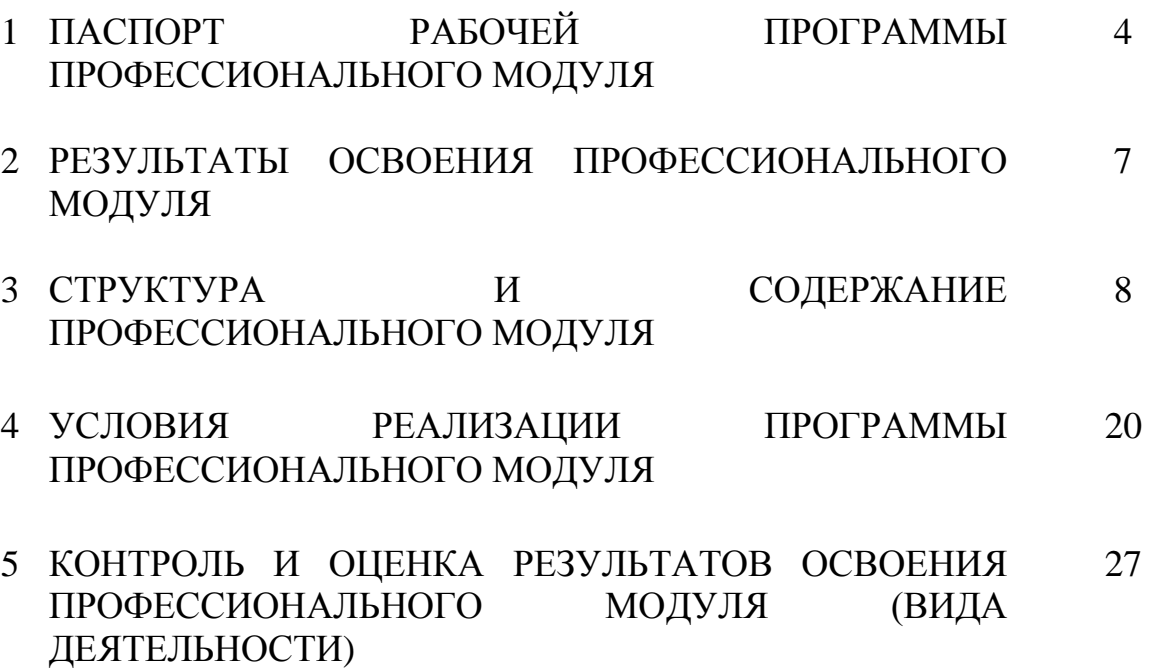

### **1 ПАСПОРТ ПРОГРАММЫ ПРОФЕССИОНАЛЬНОГО МОДУЛЯ ПМ.02 ТЕХНИЧЕСКАЯ ЭКСПЛУАТАЦИЯ ИНФОРМАЦИОННО-КОММУНИКАЦИОННЫХ СЕТЕЙ СВЯЗИ И ВЕЩАНИЯ**

### **1.1 Область применения программы**

Рабочая программа профессионального модуля – является частью программы подготовки специалистов среднего звена в соответствии с ФГОС по специальности СПО 11.02.10 Радиосвязь, радиовещание и телевидение в части освоения основного вида деятельности (ВД): Техническая эксплуатация информационно-коммуникационных сетей связи и вещания и соответствующих профессиональных компетенций (ПК):

ПК 2.1 Выполнять монтаж и первичную инсталляцию компьютерных сетей.

ПК 2.2 Инсталлировать и настраивать компьютерные платформы для организации услуг связи.

ПК 2.3 Производить администрирование сетевого оборудования.

ПК 2.4 Выполнять монтаж и производить настройку сетей проводного и беспроводного абонентского доступа.

ПК 2.5 Работать с сетевыми протоколами.

ПК 2.6 Обеспечивать работоспособность оборудования мультисервисных сетей.

### **1.2 Цели и задачи профессионального модуля – требования к результатам освоения профессионального модуля:**

С целью овладения указанным видом профессиональной деятельности и соответствующими профессиональными компетенциями обучающийся в ходе освоения профессионального модуля должен:

#### *иметь практический опыт:*

− моделирования сети передачи данных с предоставлением услуг связи;

− разработки и создания информационно-коммуникационной сети с предоставлением услуг связи;

− подключения оборудования к точкам доступа;

− настройки, адресации и работы в сетях различной топологии;

конфигурирования сетевого оборудования, предназначенного для технологических сетей IP-телефонии: персональных ЭВМ, программных и аппаратных коммутаторов, маршрутизаторов, шлюзов, абонентского оборудования;

− разработки и создания мультисервисной сети;

− управления взаимодействием телекоммуникационных сетей различных технологий (SDH, WDM);

− мониторинга оборудования информационно-коммуникационных сетей для оценки его работоспособности.

*уметь:*

− осуществлять конфигурирование сетей;

инсталлировать и настраивать компьютерные платформы для организации услуг связи;

− осуществлять организацию электронного документооборота;

− работать с приложениями MS Office: "Access", "Excel", "Groove", "Info Path", "One Note", "Power Point", «Word», «Visio»;

− работать с различными операционными системами (ОС);

− работать с протоколами доступа компьютерных сетей (IP/MPLS,SIP, H-323, SIP-T);

− осуществлять настройку адресации и топологии сетей;

− настраивать и осуществлять мониторинг локальных сетей;

− осуществлять администрирование сетевого оборудования с помощью интерфейсов управления (WEB-интерфейс, Telnet, локальная консоль);

− производить настройку интеллектуальных параметров (VLAN, STP, RSTP, MSTP, ограничения доступа, параметров оборудования технологических мультисервисных сетей);

− осуществлять взаимодействие телекоммуникационных сетей связи (VoIP, IP-телефонии, транспортных сетей на базе оборудования SDH, WDM);

− проводить мониторинг работоспособности оборудования широкополосного абонентского доступа с помощью ЭВМ и соответствующего программного обеспечения, анализировать результаты мониторинга и устанавливать их соответствие действующим отраслевым нормам;

− осуществлять техническое обслуживание оборудования информационнокоммуникационных сетей;

#### *знать:*

− техническое и программное обеспечение персонального компьютера  $(IIK);$ 

− принципы построения компьютерных сетей, топологические модели;

− эталонную модель взаимосвязи открытых систем;

− технологии с коммутацией пакетов;

− адресацию канального и сетевого уровня;

характеристики и функционирование локальных и глобальных (Интернет) вычислительных сетей;

− различные операционные системы («Windows», «Linux»);

− приложения MS Office: «Access», «Excel», «Groove», «Info Path», «One Note», «Power Point», «Word», «Visio»;

− основы построения и администрирования операционной системы ОС «Linux»;

− конструктивное исполнение коммутаторов и команды конфигурирования;

− протоколы интеллектуальных функций коммутаторов 2-го и 3-го уровней;

− конструктивное исполнение маршрутизаторов и команды конфигурирования;

− протоколы маршрутизации;

− назначение, классификацию и принципы построения оборудования широкополосного абонентского доступа;

− линейные коды аппаратуры широкополосного абонентского доступа;

− возможности предоставления услуг связи средствами сетей высокоскоростного абонентского доступа;

− технологии хDSL;

− виды типовых соединений, функционирование сети с точки зрения протоколов;

− настроечные параметры DSLAM и модемов. Анализатор MC2+;

− параметры установок и методику измерений уровней ADSL и ATM;

− возможности программного обеспечения оборудования ADSL;

− нормы на эксплуатационные показатели каналов и трактов;

− виды беспроводных сетей, их топологии, базовые зоны обслуживания;

− инструкцию по эксплуатации точек доступа, методы подключения точек доступа;

− аутентификация в сетях 802.11;

- − шифрование WEP;
- − технология WPA;
- − работу сетевых протоколов в сетях доступа и в мультисервисных сетях;
- − технологии построения сетей кабельного телевидения;

− состав системы IP-TV, принципы организации, предоставление услуги, используемые протоколы, виды трафика;

− технологии передачи данных в сетях кабельного телевидения.

− принципы организации передачи голоса и видеоинформации по сетям IP;

- − принципы построения сетей NGN, 3G;
- − принципы организации сетевых потоков;
- − назначение программных коммутаторов в IP-сетях;

− назначение и функции программных и аппаратных IP –телефонов.

### **1.3 Количество часов на освоение программы профессионального модуля:**

всего – 594 часа, в том числе:

максимальной учебной нагрузки обучающегося – 450 часов, включая: обязательной аудиторной учебной нагрузки обучающегося – 300 часов; самостоятельной работы обучающегося – 150 часов; учебной и производственной практики – 144 часа.

## **2 РЕЗУЛЬТАТЫ ОСВОЕНИЯ ПРОФЕССИОНАЛЬНОГО МОДУЛЯ**

Результатом освоения программы профессионального модуля является овладение обучающимися видом деятельности (ВД) **Техническая эксплуатация информационно-коммуникационных сетей связи и вещания,**  в том числе профессиональными (ПК) и общими (ОК) компетенциями, личностными результатами (ЛР) реализации программы воспитания:

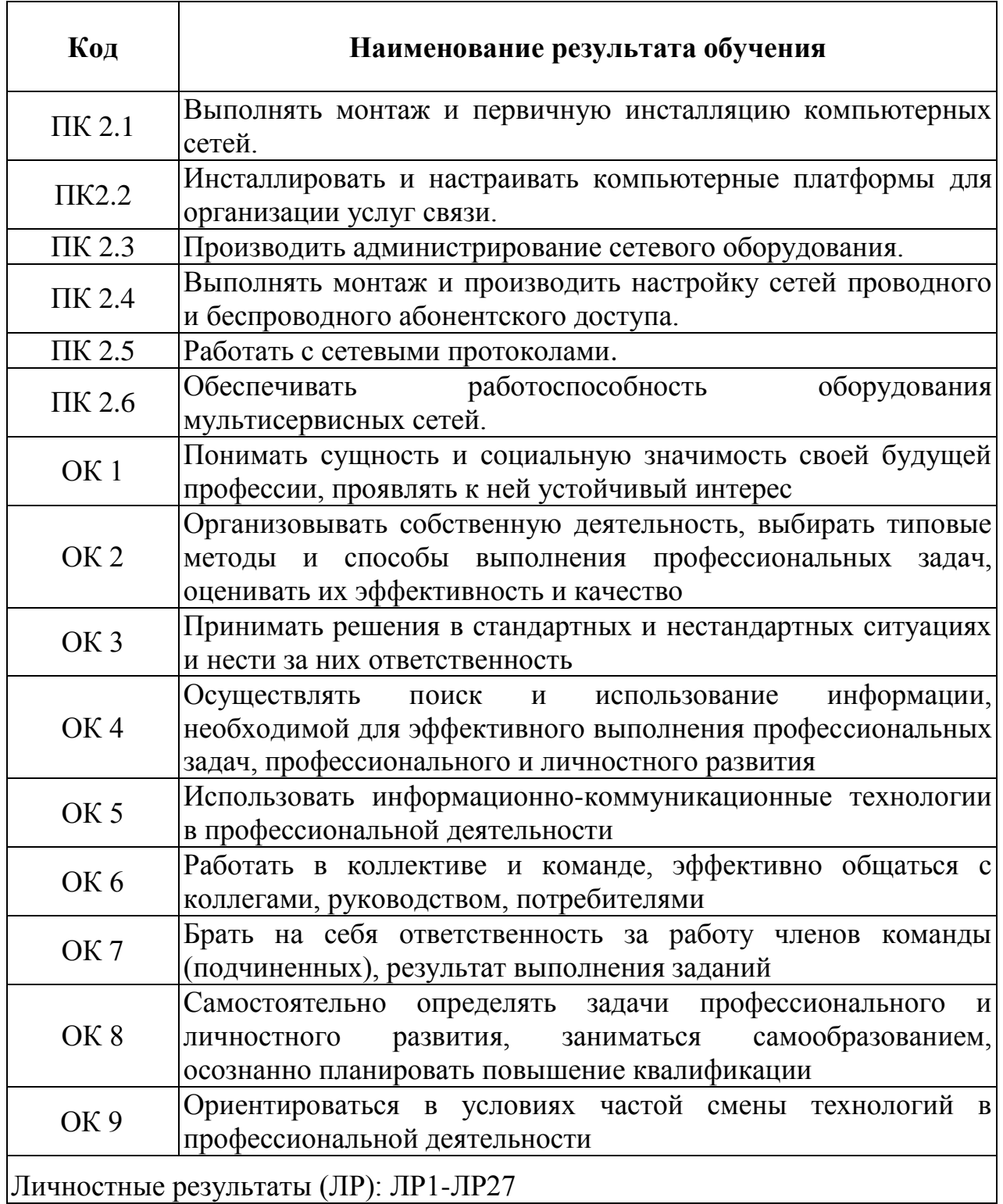

# **3 СТРУКТУРА И СОДЕРЖАНИЕ ПРОФЕССИОНАЛЬНОГО МОДУЛЯ**

# **3.1. Тематический план профессионального модуля**

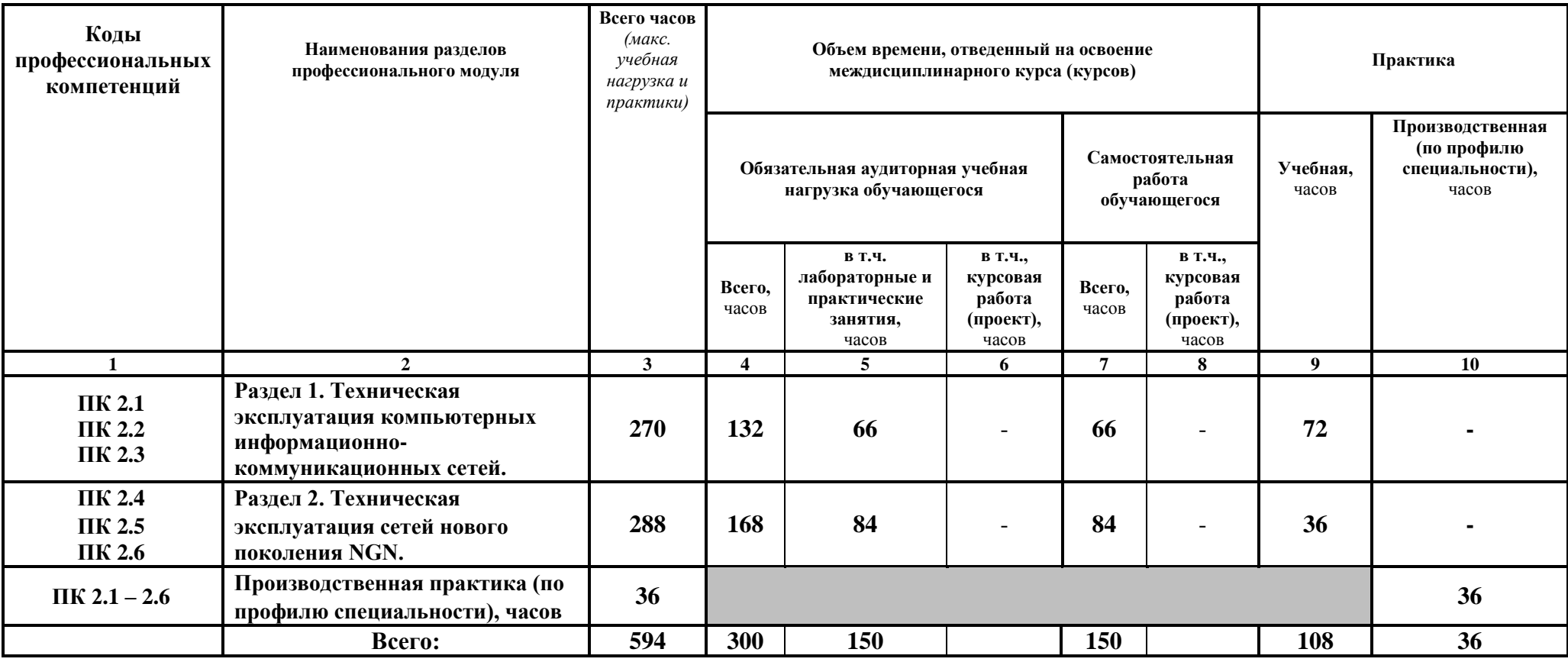

# **3.2 Содержание обучения по профессиональному модулю (ПМ 02)**

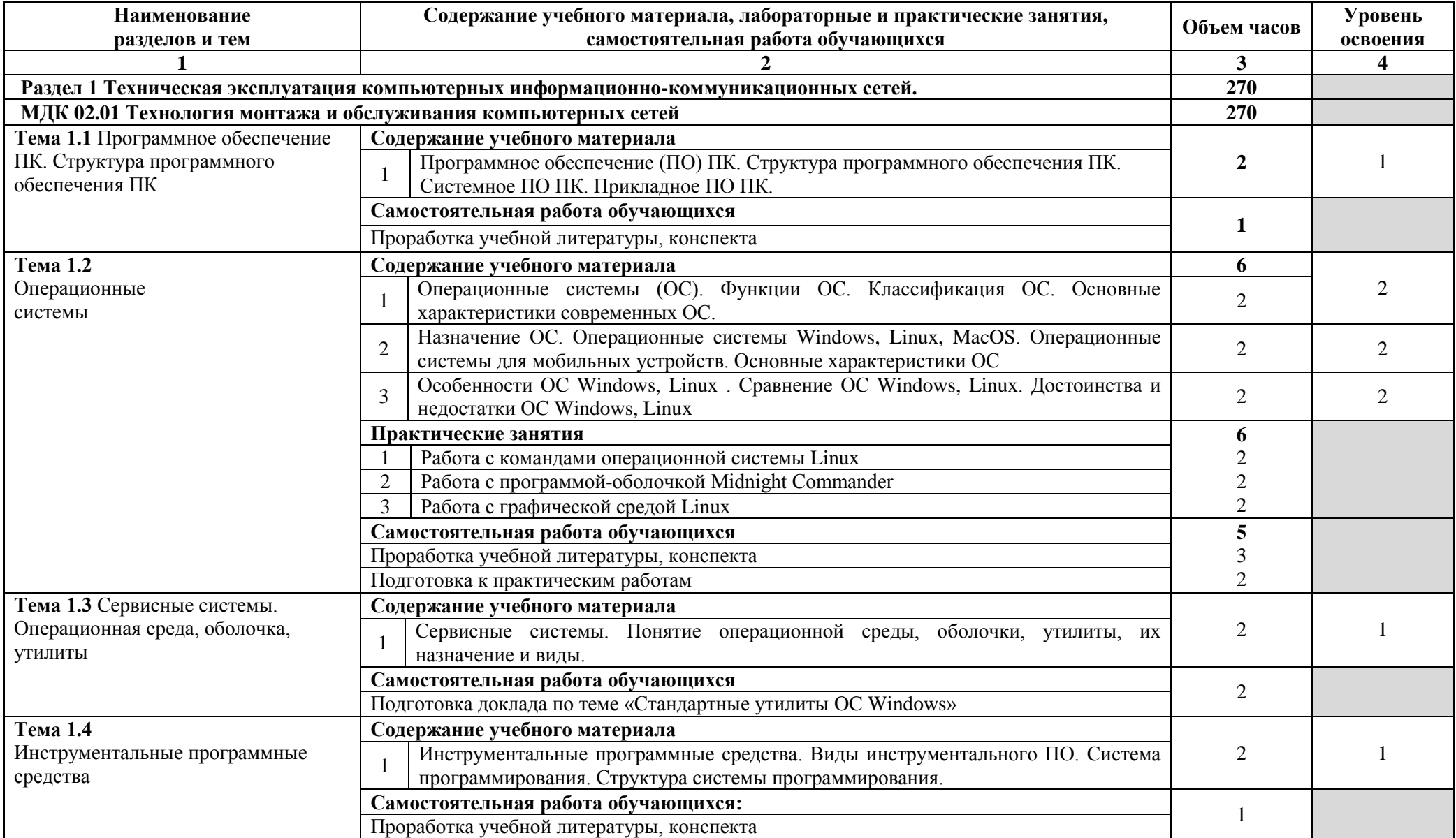

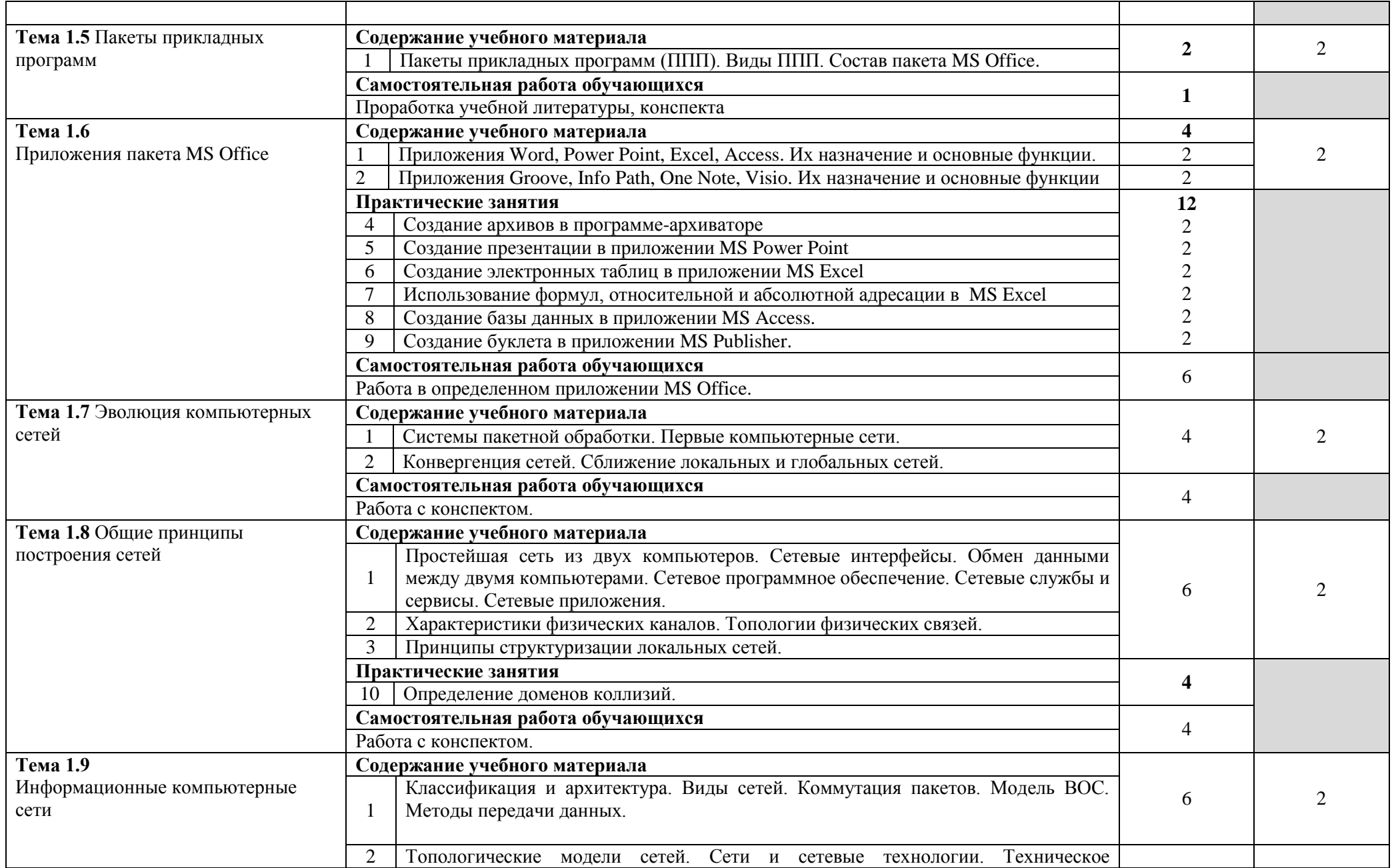

![](_page_10_Picture_236.jpeg)

![](_page_11_Picture_261.jpeg)

![](_page_12_Picture_240.jpeg)

![](_page_13_Picture_236.jpeg)

![](_page_14_Picture_221.jpeg)

![](_page_15_Picture_225.jpeg)

![](_page_16_Picture_240.jpeg)

![](_page_17_Picture_235.jpeg)

![](_page_18_Picture_161.jpeg)

Для характеристики уровня освоения учебного материала используются следующие обозначения:

1. – ознакомительный (узнавание ранее изученных объектов, свойств);

2. – репродуктивный (выполнение деятельности по образцу, инструкции или под руководством)

3. – продуктивный (планирование и самостоятельное выполнение деятельности, решение проблемных задач)

### **4 УСЛОВИЯ РЕАЛИЗАЦИИ ПРОГРАММЫ ПРОФЕССИОНАЛЬНОГО МОДУЛЯ**

### **4.1 Требования к материально-техническому обеспечению**

Реализация программы профессионального модуля требует наличия лаборатории компьютерных сетей, мастерской компьютерной, учебного кабинета, лаборатории мультисервисных сетей, лаборатория средств систем радиосвязи, лаборатории телевизионного вещания.

Оборудование лаборатории компьютерных сетей и рабочих мест:

стол компьютерный на металлокаркасе 1100х550х750 - 16 шт., стол для сумок на металлокаркасе 800х600х750 - 1 шт., экран настенный Digis Optimal-B 220х220 MW DSOB-1105 - 1 шт., мультимедиа-проектор Epson EB-X18 - 1 шт., акустическая система SVEN SPS-704 - 1 шт., сетевой коммутатор D-Link DES3028 - 1 шт., сетевой коммутатор D-Link DES3200-24 - 1 шт., сетевой коммутатор Alcatel 6224LS - 1 шт., ВОКС-ФП-93 - 1 шт., ШКОН–ПА - 16 шт., ШКОН–КПВ - 1 шт., ШКОН–П8 - 3 шт., шнуры ШОС - 10 шт., сенсорный инструмент Krone lsa-plus - 1 шт., обжимной универсальный инструмент для RG-45 RG-11 - 1 шт., оптический микроскоп FIS-F1 - 1 шт., Lan-тестер Talon tool ht468 - 1 шт., модемы huawei hg850а - 5 шт., макеты оптических разветвителей - 2 шт., коммутатор ADSL–линий IP DSLAM DAS 3216 - 1 шт., модемы D-Link DSL-2500u - 10 шт., оптический линейный терминал OLT ВDCOM GP  $3600-16 - 1$  шт., ПК - 1 шт.: монитор 15" TFT NEC MultiSync LCD1535VI, системный блок (Colorsit L8011/Asus P5LD2 SE/Intel Celeron 440 2.0GHz/DDR II 1Gb/GeForce 8400 GS/Seagate 80Gb SATA II/Gigabit Lan), ноутбуки - 15 шт.: Apple MacBook A1181 (Intel Core 2 Duo T8300 2.4GHz/DDR II 2Gb/Hitachi 160Gb SATA II/Gigabit Lan), программное обеспечение: MS Windows XP, MS Visio 2007, LibreOffice 5, Консультант+, Foxit Reader 7, 7Zip, виртуальная лабораторная установка «Оптический рефлектометр», виртуальная лабораторная установка «Оптический тестер», тренажер SL-16, имитатор SL-4, локальная сеть с доступом к ЭБС и СДО.

Стол однотумбовый - 1 шт., cтол компьютерный на металлическом каркасе - 14 шт., коммутаторы DGS-3312SR - 2 шт., коммутаторы DES-3526 - 4 шт., коммутаторы DES-3200-24 - 3 шт., коммутаторы DES-3028 - 3 шт, межсетевые экраны DFL-210 - 2 шт., ПК 1 шт.: монитор 17" TFT Samsung 172S, системный блок (Microlab/Intel Core i3 2120 3.3GHz/ DDR III 2Gb/WD 500Gb SATA/Gigabit Lan), ПК 14 шт.: монитор 17" TFT HP 1740, системный блок (HP Compaq dx2000/Intel Pentium 4 2.8GHz/ DDR II 1Gb/Seagate 40Gb IDE/Intel Pro 100 Lan), интерактивная доска, Smart Board, мультимедиапроектор Mitsubishi XD211U, программное обеспечение: MS Windows Server 2008, MS Windows Server 2008 R2, 7Zip, LibreOffice 5, Foxit Reader 7, Virtual Box 4.

Оборудование компьютерной мастерской и рабочих мест мастерской:

ноутбук 1 шт.: HP Pro Book 470 G2 (Intel Core i5-4210U 1.7GHz/DDR III 4Gb/ WD 750Gb SATA III/AMD Radeon R5/Gigabit Lan), ПК 12 шт.: Монитор 19" TFT Samsung Sync Master 943NW, системный блок (Inwin/GA-h61M-S2PV/Intel Core i3 2120 3.3GHz/DDR III 4Gb/WD 500Gb SATA III/Gigabit Lan), сервер: HP Proliant DL360 G5 (2xIntel Xeon E5450 3.0GHz Quad Core/DDR II 16Gb ECC/2xHP 72Gb SAS/2хGigabit Lan), лазерный принтер HP LaserJet 2300dn, сканер HP Scanjet 5590, тв-тюнер AverMedia 307, компьютерное оборудование архитектуры х86, компоненты ПК(системные блоки, материнские платы, процессоры, оперативная память, видеокарты, приводы, жесткие диски, клавиатуры и мыши) учебные (допускающие разборку/сборку), ноутбук, учебная доска, программное обеспечение: MS Windows 7, MS Windows 8.1, MS Windows 10, Virtual Box 5, LibreOffice 6, Foxit Reader 7, CPU-Z 1.87, драйверы для устройств ПК.

Оборудование учебного кабинета:

доска ДА 3,0х1,2 – 1 шт., стол – 16 шт., стол однотумбовый – 1 шт., стол письменный – 2 шт., стол полированный – 4 шт., стул – 22 шт., стул жесткий – 10 шт., шкаф книжный – 2 шт., ПК - 14 шт.: монитор 17" TFT LG Flatron L1742S, системный блок (Kraftway Credo/EliteGroup G31T-M3/Intel Celeron E3200 2.4GHz/DDR II 2Gb/Hitachi 160Gb SATA II/Gigabit Lan), маршрутизатор Cisco 2620 - 1 шт., маршрутизатор Cisco 2610 - 1 шт., коммутатор Cisco Catalyst 2960 - 3шт., коммутатор Cisco 3640 - 1 шт., коммутатор Avaya P332GT-ML - 1 шт., коммутатор Cisco Catalyst 2900 XL - 1 шт., коммутатор Cisco Catalyst 1700 - 1 шт., программные межсетевые экраны для маршрутизаторов Cisco 2800, шкаф коммутационный Адваком 42U - 1 шт., стойка для монтажа сетевого оборудования - 1 шт., учебная доска - 1 шт., программное обеспечение: OS Debian Linux 9, LibreOffice 6, Консультант+, Packet tracer 6.2, Gimp 2, Inkscape 0.92, KiCAD 5, Python 3.2, FreeCAD 0.18, Fritzing 0.9, MySQL 14.12, GNU Radio 3.7.5.

Стол на м/каркасе– 15 шт., стол ученический на м/каркасе– 8 шт., стул ученический на мет/каркасе– 30 шт., сетевой коммутатор D-Link DGS-1016D E-net Switch (16 ports, 10/100/1000Mbps)– 1 шт., ПК 1 шт.: монитор 19" TFT Hyundai X91D, системный блок (InWin/GA-H87-HD3/Intel Core i3-4330 3.5GHz/DDR III 4Gb/Seagate 500Gb SATA III/Gigabit Lan), ПК 14 шт.: монитор 19" TFT LG Flatron L1953S, системный блок (Foxconn TLA-397/Asus B85M-G/Intel Core i3-4170 3.7GHz/DDR III 4Gb/Seagate 500Gb/Gigabit Lan), мультимедиа-проектор Epson EMP-821, экран Lumien Master Picture 4\*3, учебная доска, программное обеспечение: MS Windows 7, MS Office 2007, MS Visio 2007, MS Visual Studio 2010, MS SQL Server 2008, Eset NOD32, LibreOffice 5, Foxit Reader 7, Multisim 10.1, MathCAD 2014, Adobe Flash CS3, Any Logic 7, 7-Zip, набор дистрибутивов для веб-разработки Denwer, Консультант+, RAD Studio Berlin 10.1, браузер Google Chrome, браузер MS Internet Explorer 11, KiCAD 4.0.5, Python 3.6, Free Pascal 3.0.2, локальная сеть с выходом в сеть Интернет и доступом к ЭБС и СДО.

Оборудование лаборатории мультисервисных сетей и рабочих мест:

стол аудиторный - 6 шт., стол квадратный - 3 шт., стол однотумбовый - 1 шт., стол компьютерный - 1 шт., стол угловой - 1 шт., стол рабочий - 1 шт., табурет - 18 шт., доска классная - 1 шт., сотовый телефон Siemens М55 - 1 шт., сотовый телефон Samsung GT-S5830 - 1 шт., базовый аппарат Siemens Gigaset4010 Classic - 1 шт., точка доступа D-Link AirPlus Xtreme G DWL-AP2100 - 1 шт., маршрутизатор D-Link DIR-620 - 1 шт., пейджер NEC26-Б - 1 шт., радиоудлинитель - 1 шт., система радиомониторинга ИКАР-2 - 1 шт., радиоприемное устройство icom ic 8500 - 1 шт., прибор В6-9 - 1 шт., прибор ВО-71 - 1 шт., прибор Г3-111 - 1 шт., прибор Г4-102 - 4 шт., прибор Г4-102А - 1 шт., прибор С1-73 - 2 шт., прибор С1-77 - 1 шт., прибор Ч3-33 - 4 шт., прибор В3-38 - 3 шт., прибор 4323 - 2 шт., прибор В7-26 - 1 шт., прибор Ц-4315 - 2 шт., приемник Катран - 7 шт., частотомер Ч3-33 - 1 шт., радиостанция Нива-М - 1 шт., ПК - 6 шт.: монитор 17" TFT LG Flatron L1730S, системный блок (Microlab/GA-8I865GVME/Intel Celeron D-320 2.4GHz/DDR 1Gb/Seagate 80Gb IDE/D-Link DWL-G520/FE Lan), ноутбук - 2 шт.: Apple MacBook A1181 (Intel Core 2 Duo T8300 2.4GHz/DDR II 2Gb/Hitachi 160Gb SATA II/Gigabit Lan), программное обеспечение: Windows XP, LibreOffice 5, Foxit Reader 7, ONEPLAN RPLS-DB, локальная сеть с доступом к ЭБС и СДО.

Оборудование лаборатория средств систем радиосвязи и рабочих мест:

стол аудиторный - 6 шт., стол квадратный - 3 шт., стол однотумбовый - 1 шт., стол компьютерный - 1 шт., стол угловой - 1 шт., стол рабочий - 1 шт., табурет - 18 шт., доска классная - 1 шт., сотовый телефон Siemens М55 - 1 шт., сотовый телефон Samsung GT-S5830 - 1 шт., базовый аппарат Siemens Gigaset4010 Classic - 1 шт., точка доступа D-Link AirPlus Xtreme G DWL-AP2100 - 1 шт., маршрутизатор D-Link DIR-620 - 1 шт., пейджер NEC26-Б - 1 шт., радиоудлинитель - 1 шт., система радиомониторинга ИКАР-2 - 1 шт., радиоприемное устройство icom ic 8500 - 1 шт., прибор В6-9 - 1 шт., прибор ВО-71 - 1 шт., прибор Г3-111 - 1 шт., прибор Г4-102 - 4 шт., прибор Г4-102А - 1 шт., прибор С1-73 - 2 шт., прибор С1-77 - 1 шт., прибор Ч3-33 - 4 шт., прибор В3-38 - 3 шт., прибор 4323 - 2 шт., прибор В7-26 - 1 шт., прибор Ц-4315 - 2 шт., приемник Катран - 7 шт., частотомер Ч3-33 - 1 шт., радиостанция Нива-М - 1 шт., ПК - 6 шт.: монитор 17" TFT LG Flatron L1730S, системный блок (Microlab/GA-8I865GVME/Intel Celeron D-320 2.4GHz/DDR 1Gb/Seagate 80Gb IDE/D-Link DWL-G520/FE Lan), ноутбук - 2 шт.: Apple MacBook A1181 (Intel Core 2 Duo T8300 2.4GHz/DDR II 2Gb/Hitachi 160Gb SATA II/Gigabit Lan), программное обеспечение: Windows XP, LibreOffice 5, Foxit Reader 7, ONEPLAN RPLS-DB, локальная сеть с доступом к ЭБС и СДО.

Оборудование лаборатории телевизионного вещания:

стол 2х тумбовый - 2 шт., стол однотумбовый полированный - 1 шт., стол квадратный полированный - 8 шт., стол обеденный квадратный - 3 шт., стол письменный - 3 шт., стол раздвижной полированный - 2 шт., стол ученический - 8 шт., стол чертежный - 15 шт., табурет - 24 шт., шкаф 2х створчатый с антресолью - 6 шт., шкаф книжный - 2 шт., полка книжная - 8 шт., телефонный аппарат - 2 шт., концентратор Planet EH801 - 1 шт., видеокамера Panasonic-NWgs25 - 1 шт., видеоконтрольные устройства Supra-STV lc2202w - 2 шт.,

приемник спутниковый PBI DCH-4000P - 1 шт., приемник PBI DCH-5100P - 1 шт., абонентские приставки DIB120 - 2 шт., видеокамера Sony TCD tr718e - 1 шт., коммутатор PSM16x16 - 1 шт., видеомикшер PDMX2004 - 1 шт., мультиплексор PBI DCH-3000 MX - 1 шт., модулятор PBI DCH 3000TM - 1 шт., модулятор Promax MO-480 - 1 шт., абонентская приставка Kaon KCF H220SCO - 1 шт., телевизионные осциллографы C1-81 - 2 шт., анализатор спектра DL-4 - 1 шт., анализатор спектра ИТ-087 - 1 шт., анализатор транспортного потока 10KDSA03 - 1 шт., анализатор ИТ-15Т2 - 1 шт., ПК - 5 шт.: монитор 19" TFT Samsung SyncMaster 943N, системный блок (Acer Veriton 661/Acer Q35T-AM/Intel Core 2 Quad Q8200 2.3GHz/DDR II 2Gb/GeForce GTX650/WD 600Gb SATA II/Gigabit Lan), ПК - 2 шт.: монитор 20" TFT HP LP2065, системный блок (Inwin/GA-H61M/Intel Core i3-550 3.2GHz/DDR III 4Gb/WD 500Gb SATA III/Gigabit Lan), ПК - 1 шт.: монитор 20" TFT HP LP2065, системный блок (Inwin/GA-H87-HD3/Intel Core i3-4330 3.5GHz/DDR III 4Gb/WD 1000Gb SATA III/Gigabit Lan), ноутбук - 1 шт.: Apple MacBook A1181 (Intel Core 2 Duo T8300 2.4GHz/DDR II 2Gb/Hitachi 160Gb SATA II/Gigabit Lan), программное обеспечение: Windows XP, Windows 7, Adobe Premiere Pro 6.0, Adobe Premiere Pro 3.0, Pinnacle Studio 11, VirtualDub 1.10.4, VLC 3.0.6, Foxit Reader 7, LibreOffice 5, локальная сеть с доступом к ЭБС и СДО.

### **4.2 Информационное обеспечение обучения**

### **Перечень рекомендуемых учебных изданий, Интернет-ресурсов, дополнительной литературы:**

### **Основные источники:**

1. Баринов, В.В. Компьютерные сети (2-е изд., стер.) : учебник / В.В. Баринов. - Академия, 2019.

2. Гольдштейн, Б.С., Инфокоммуникационные сети и системы; СПб.: БХВ-Петербург, 2019. – URL: https://ibooks.ru/bookshelf/366927/reading - Режим доступа: для зарегистрир.пользователей.—Текст : электронный.

3. Зверева, В.П. Сопровождение и обслуживание программного обеспечения компьютерных систем (2-е изд., испр.) : учебник / Зверева, В.П. - Академия, 2020.

4. Зверева, В. П. Технические средства информатизации : учебник / В.П. Зверева, А.В. Назаров. — Москва : КУРС : ИНФРА-М, 2020. — 248 с. — (Среднее профессиональное образование). - ISBN 978-5-906818-54-6. - URL: <https://znanium.com/catalog/product/1110130> – Режим доступа: для зарегистрир.пользователей.—Текст : электронный.

5. Костров, Б.В. Сети и системы передачи информации (2-е изд., перераб. и доп.) : учебник / Б.В. Костров. - Академия, 2019.

6. Кравченко, Л. В. Практикум по Microsoft Office 2007 (Word, Excel, Access), PhotoShop : учебно-методическое пособие / Л.В. Кравченко. - 2-е изд., испр. и доп. - М. : ФОРУМ : ИНФРА-М, 2019. - 168 с. - (Профессиональное

образование). - ISBN 978-5-00091-008-5. - Текст : электронный. - URL: https://znanium.com/catalog/product/1001374 – Режим доступа: по подписке.

7. Максимов, Н. В. Компьютерные сети : учебное пособие / Н.В. Максимов, И.И. Попов. — 6-е изд., перераб. и доп. — Москва : ФОРУМ : ИНФРА-М, 2022. — 464 с. — (Среднее профессиональное образование). - ISBN 978-5-00091-454-0. - Текст : электронный. - URL: https://znanium.com/catalog/product/1714105 – Режим доступа: для зарегистрир.пользователей.—Текст : электронный.

8. Мамчев Г.В. Цифровое телевидение. Теоретические основы и практическое применение: учебник. (Серия «Учебники НГТУ») / Г.В. Мамчев, С.В. Тырыкин. - Новосибирск : Новосибирский государственный технический университет, 2019. - 564 с. - ISBN 978-5-7782-3825-1. - URL: https://ibooks.ru/bookshelf/367840 - Текст: электронный.

9. Никитин, В.Е. Телекоммуникационные системы и сети (1-е изд.) : учебник / Никитин, В.Е. - Академия, 2019.

10. Олифер, В. Г. Компьютерные сети. Принципы, технологии, протоколы: Юбилейное издание. / В. Г. Олифер, Н. А. Олифер. – Питер, 2020.

11. Олифер, В. Г. Компьютерные сети. Принципы, технологии, протоколы: Юбилейное издание. / В. Г. Олифер, Н. А. Олифер. – Санкт-Петербург: Питер, 2020.

12. Портнов, Э.Л. Электрические кабели связи и их монтаж : учебное пособие для вузов. 2-е изд., стереотип / Э.Л. Портнов, А.Л. Зубилевич. - Горячая Линия - Телеком, 2020.

13. Самуйлова, К. Е. Сети и телекоммуникации: учебник и практикум для СПО / под ред. К. Е. Самуйлова, И.А. Шалимова, Кулябова. - Юрайт, 2020.

14. Сергеева, И. И. Информатика : учебник / И.И. Сергеева, А.А. Музалевская, Н.В. Тарасова. — 2-е изд., перераб. и доп. — Москва : ФОРУМ : ИНФРА-М, 2020. — 384 с. — (Среднее профессиональное образование). - ISBN 978-5-8199-0775-7. - Текст: электронный. - URL: https://znanium.com/catalog/product/1083063. – Режим доступа: для зарегистрир.пользователей.—Текст : электронный.

15. Ушаков, И.А. Организация, принципы построения и функционирования компьютерных сетей (1-е изд.) : учебник / И.А .Ушаков. – Академия, 2019.

16. Шишов, О. В. Современные технологии и технические средства информатизации : учебник / О.В. Шишов. — М. : ИНФРА-М, 2019. — 462 с. + Доп. материалы [Электронный ресурс; Режим доступа http://www.znanium.com]. — (Высшее образование: Бакалавриат). - ISBN 978- 5-16-011776-8. - URL: <https://znanium.com/catalog/product/1002745> – Режим доступа: для зарегистрир.пользователей.—Текст : электронный.

17. Шишов, О. В. Технические средства автоматизации и управления : учебное пособие / О. В. Шишов. — Москва : ИНФРА-М, 2020. — 396 с. + Доп. материалы [Электронный ресурс]. — (Среднее профессиональное образование). - ISBN 978-5-16-107740-5. - URL:

<https://znanium.com/catalog/product/1117209> – Режим доступа: для зарегистрир.пользователей.—Текст : электронный.

### **Дополнительные источники:**

1. Техническая документация AnCOM TDА-5.

- 2. Руководство по эксплуатации тестера 2Мбит/с потока «Беркут –Е1».
- 3. Техническое описание мультиплексора ОГМ-30Е.
- 4. Техническое описание IP DSLAM DAS 3216.
- 5. Техническое описание OLT BDCOM GP 3600-16.

### **Периодические издания: Отечественные журналы:**

- 1. Электросвязь
- 2. Инфокоммуникационные технологии
- 3. Первая миля Last mile

### **Интернет-ресурсы:**

1. Ассоциация документальной электросвязи [Электронный ресурс]: официальный сайт. - Режим доступа: http://www.rans.ru/, свободный.

2. Сайт компании D-Link [Электронный ресурс]. - Режим доступа: http://www.dlink.ru, свободный.

3. Сотовик.ру: информационно-аналитическое агентство [Электронный ресурс]. - Режим доступа: http://www.sotovik.ru, свободный.

### **4.3 Общие требования к организации образовательного процесса**

Обязательным условием допуска к учебной практике в рамках профессионального модуля является освоение соответствующих разделов программы соответствующего междисциплинарного курса (МДК).

Обязательным условием допуска к производственной практике в рамках профессионального модуля является освоение соответствующих разделов программы профессионального модуля, учебной практики в рамках профессионального модуля.

Производственная практика проводится в организациях на основе договоров, заключаемых между образовательной организацией и организациями.

В период прохождения производственной практики обучающиеся могут зачисляться на вакантные должности, если работа соответствует требованиям программы производственной практики.

Выполнение лабораторных занятий предполагает деление группы на подгруппы по числу рабочих мест, оборудованных персональным компьютером.

### **4.4 Кадровое обеспечение образовательного процесса**

Требования к квалификации педагогических (инженерно-педагогических) кадров, обеспечивающих обучение по междисциплинарному курсу (курсам): наличие высшего образования, соответствующего профилю модуля.

Преподаватели получают дополнительное профессиональное образование по программам повышение квалификации, в том числе в форме стажировки в профильных организациях не реже 1 раза в 3 года.

Требования к квалификации педагогических кадров, осуществляющих руководство практикой:

инженерно-педагогический состав: дипломированные специалисты – преподаватели междисциплинарных курсов, а также общепрофессиональных дисциплин.

### **5 КОНТРОЛЬ И ОЦЕНКА РЕЗУЛЬТАТОВ ОСВОЕНИЯ ПРОФЕССИОНАЛЬНОГО МОДУЛЯ**

![](_page_26_Picture_272.jpeg)

![](_page_27_Picture_247.jpeg)

![](_page_28_Picture_198.jpeg)

![](_page_29_Picture_263.jpeg)

![](_page_30_Picture_176.jpeg)

![](_page_31_Picture_220.jpeg)

![](_page_32_Picture_151.jpeg)

![](_page_33_Picture_231.jpeg)

![](_page_34_Picture_170.jpeg)

![](_page_35_Picture_216.jpeg)

Формы и методы контроля и оценки результатов обучения должны позволять проверять у обучающихся не только сформированность профессиональных компетенций, но и развитие общих компетенций и обеспечивающих их умений.

![](_page_35_Picture_217.jpeg)

![](_page_36_Picture_272.jpeg)

![](_page_37_Picture_106.jpeg)